Gefördert durch

Projektträger

Bundesministerium für Ernährung und Landwirtschaft Bundesanstalt für Landwirtschaft und Ernährung

aufgrund eines Beschlusses des Deutschen Bundestages  $\epsilon$  disy

UNIKASSEL<br>VERSITAT

**SynSICRIS** 

## **Online-Workshop für Projektträger: SynSICRIS-Monitoring-Tool** - aktueller Stand und Erprobungsergebnisse 09.05.2022, 10:30-14:30

## **Birge Wolf, Andrea Moser, Doris Lange, Stefan Lossow, Jens Stanzel, Thorsten Michaelis**

Gefördert durch

Bundesministerium für Ernährung und Landwirtschaft

aufgrund eines Beschlusses des Deutschen Bundestages Projektträger

Bundesanstalt für Landwirtschaft und Ernährung

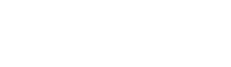

 $\epsilon^{\circ}$ disy

UNIKASSEL<br>VERSITÄT

**SynSICRIS** 

## **SynSICRIS-Monitoring-Tool** Einführung & aktueller Stand

Birge Wolf, Universität Kassel

## **Zentrale Arbeitsbereiche**

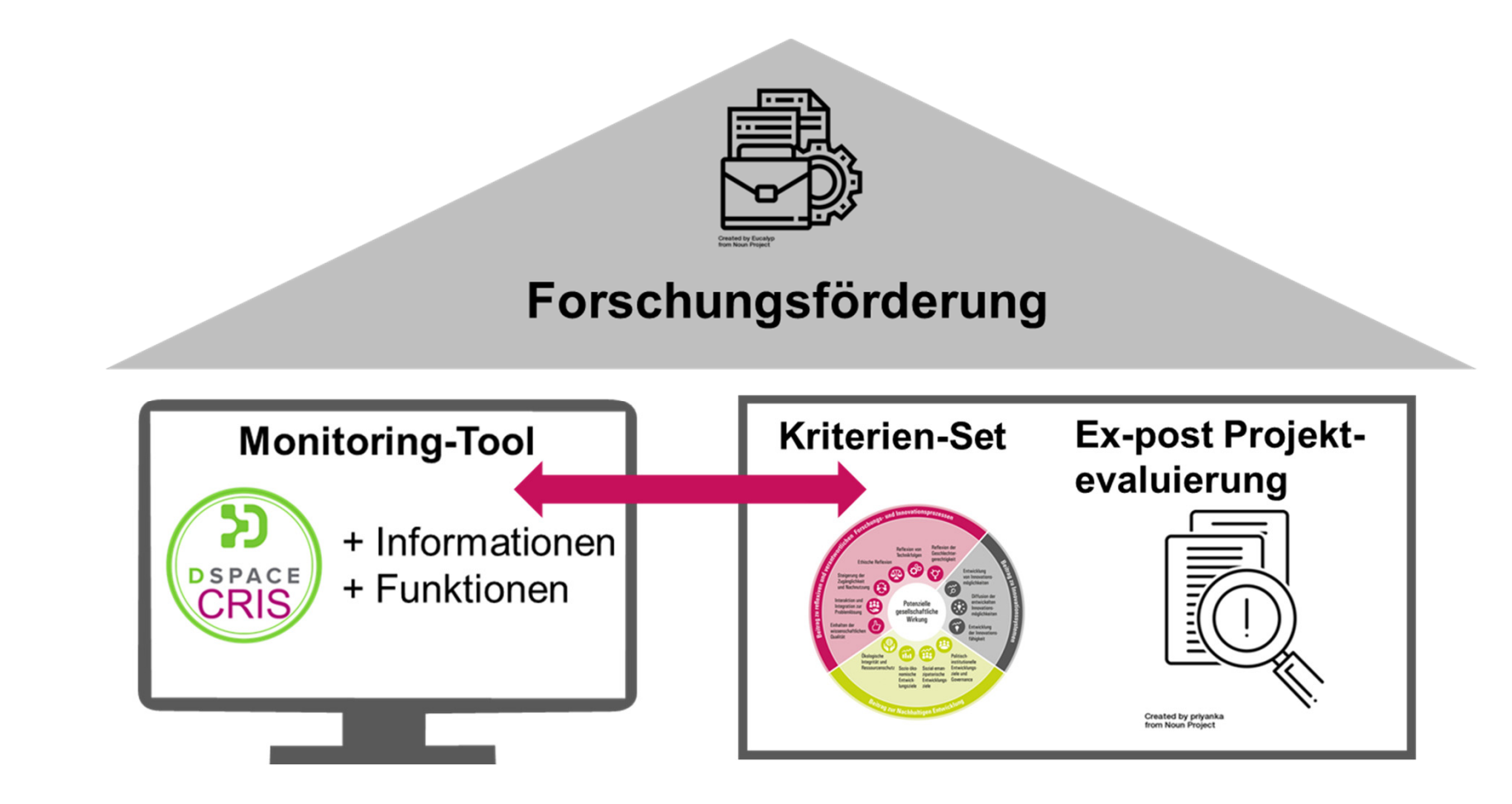

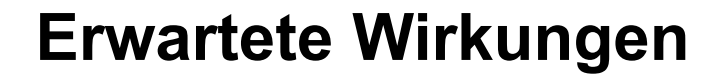

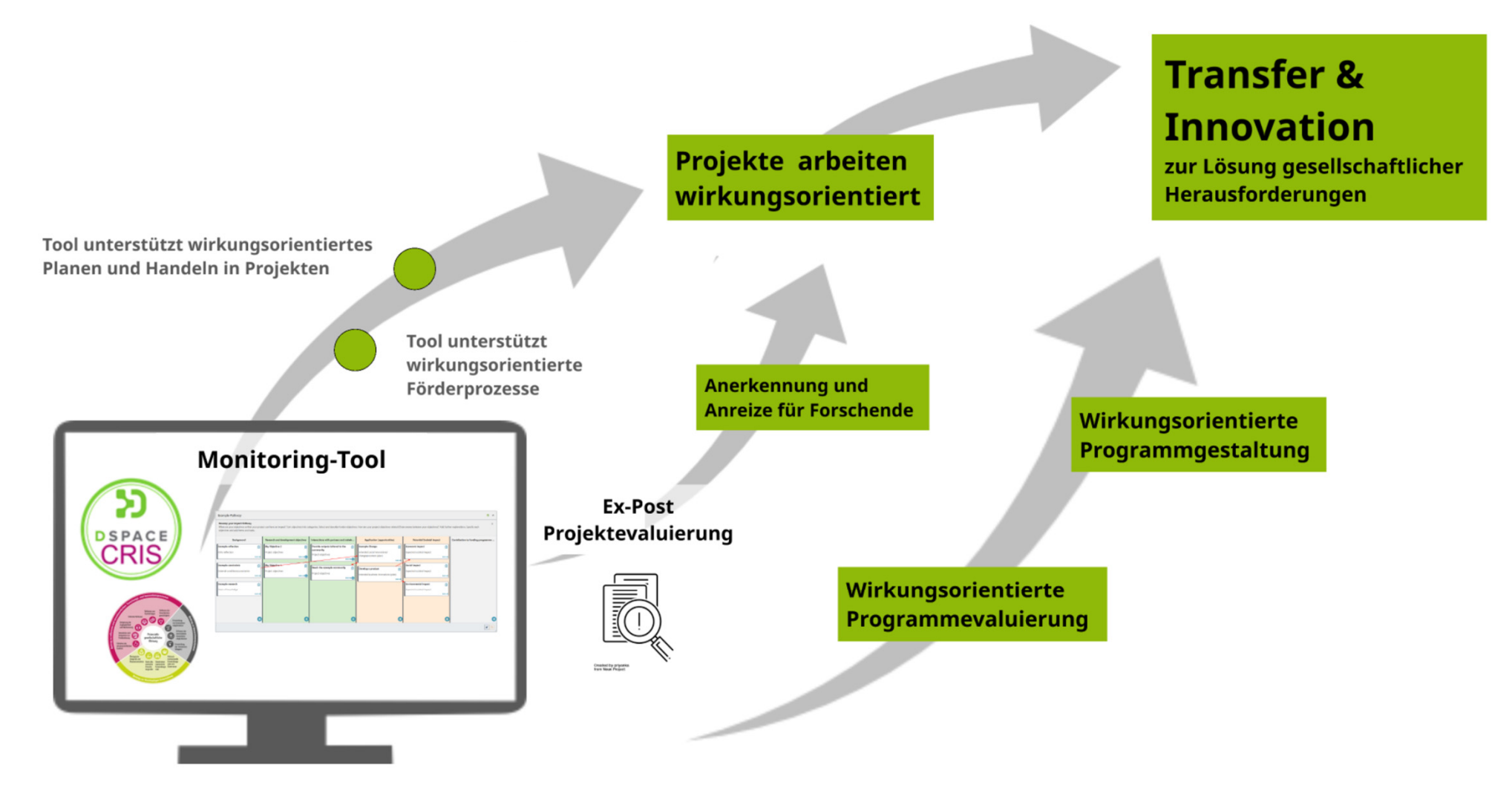

## **Arbeitsweise und Selbstverständnis**

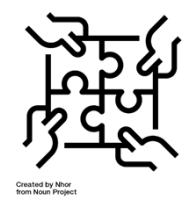

Verschiedene Wissensbereiche zur Entstehung von Wirkungen kombinieren

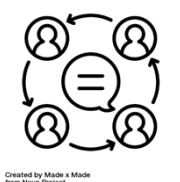

Anforderungen verschiedener Nutzergruppen integrieren Entwicklung im Dialog mit Expert\*innen

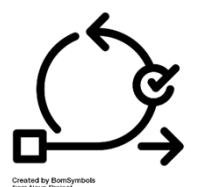

Agile Softwareentwicklung Systematische Erprobung mit Nutzergruppen

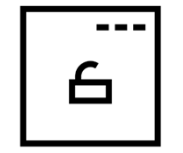

Monitoring-Tool als Open Source Software – alle Ergebnisse sind frei nutzbar und adaptierbar

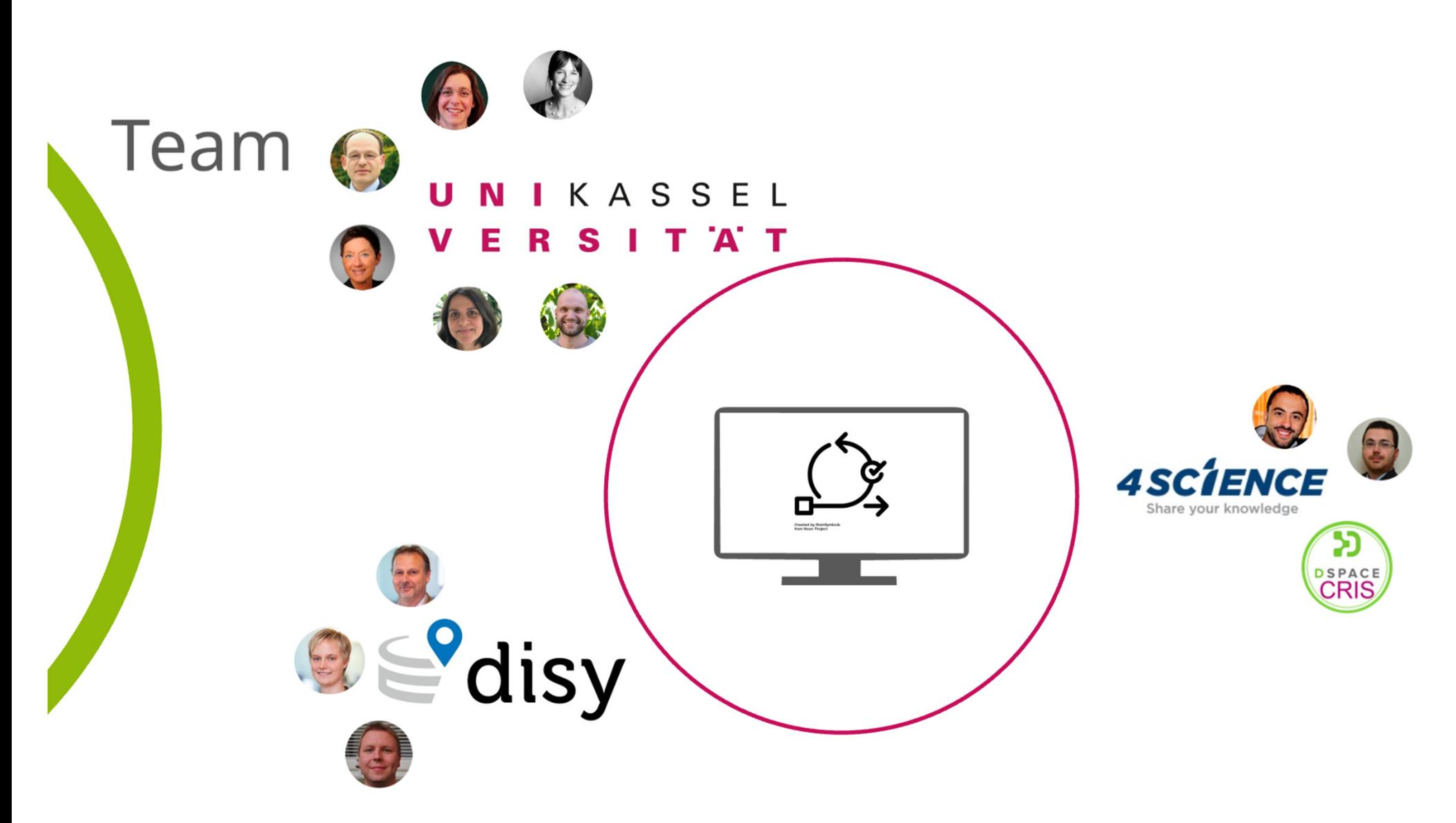

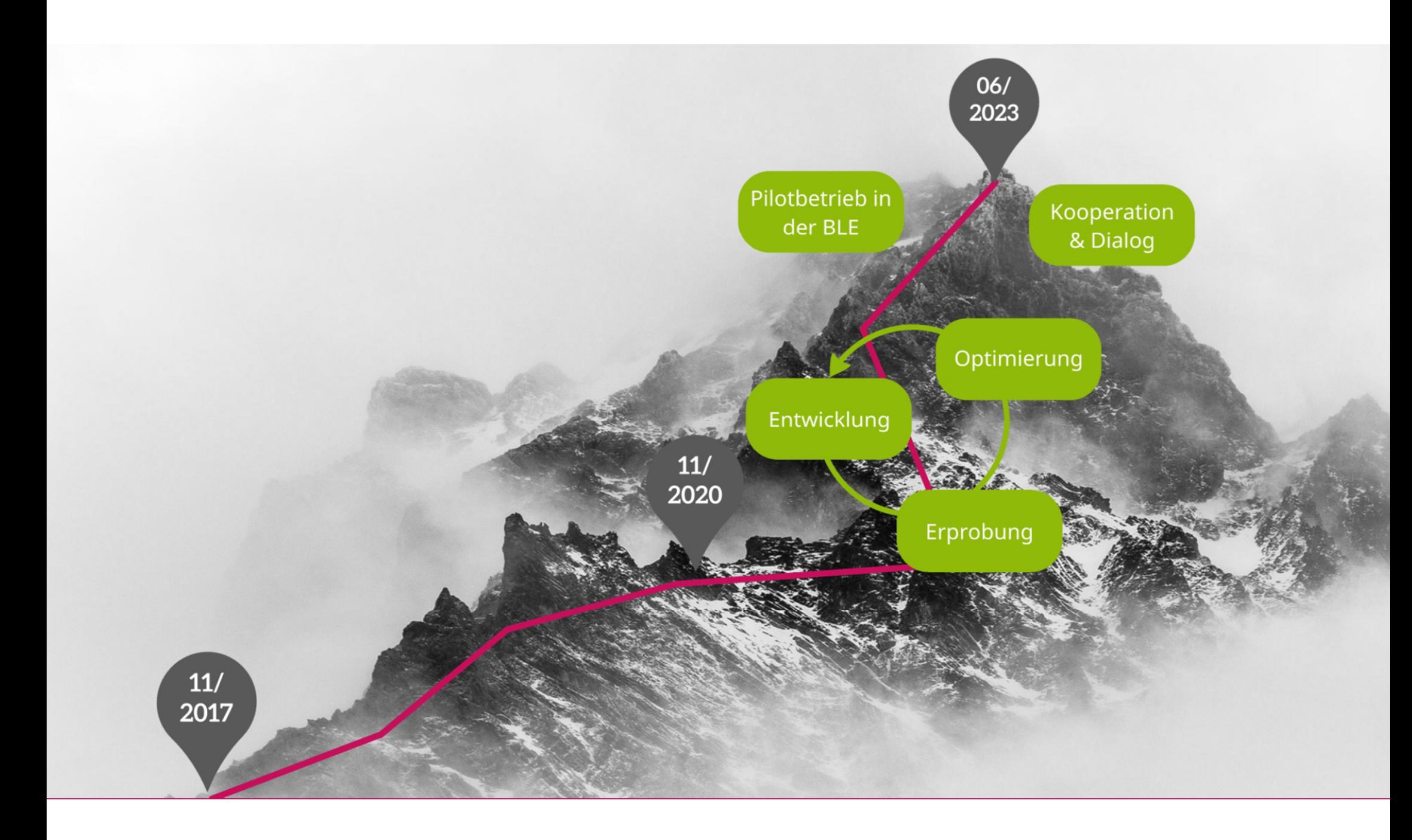

## **Aktueller Stand und nächste Schritte**

**Monitoring** 

- Dateneingabe für Projektnehmer ist entwickelt und erprobt
- Sichtung der Inhalte mit PT BLE-Mitarbeitenden im Mai 2022
- Funktionen für Projektträger
	- derzeit noch in Entwicklung
	- Usability-Tests für alle PTs im Herbst 2022

Kriterien

- Austausch zur Kriteriennutzung für Bekanntmachung und Skizzenbewertung im BÖLN (PT BLE)
- Erprobung mit Gutachtenden und PT-Mitarbeitenden ab Herbst 2022

## **Fokus und Programm des heutigen Workshops**

Live im Tool

## **Vormittags**

## **Projektnehmer-Brille**

- **Durchführung Erprobung**
- **Stand der Entwicklung**
- **Erprobungsergebnisse**
- **-Lösungen**
- **Vertiefter Austausch**
- Pause in Breakout-Rooms

**Nachmittags Projektträger-Brille**

- Geplante Entwicklungen für PT
- Vertiefter Austausch: Perspektive von Progammanagement und Projektbetreuung
- **Erprobung des Tools aus PT-Sicht**
- **E** Abschluss
- Abschlusscafè in Breakout-Rooms

Gefördert durch

Projektträger

Bundesministerium für Ernährung und Landwirtschaft Bundesanstalt für Landwirtschaft und Ernährung

aufgrund eines Beschlusses des Deutschen Bundestages

**E**disy UNIKASSEL

**SynSICRIS** 

## **Online-Workshop: SynSICRIS-Monitoring-Tool** - aktueller Stand und Erprobungsergebnisse 09.05.2022, 10:30-14:30 Andrea Moser - Durchführung der Erprobung UNIKASSEL **VERSITAT**

## **Erprobung mit der Nutzergruppe Forschende**

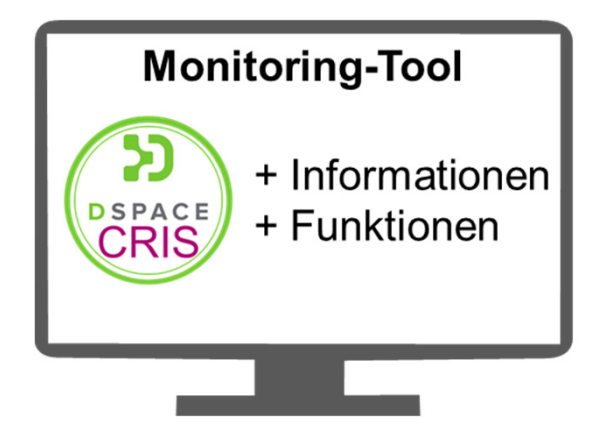

## **Ziele und Fragestellungen**

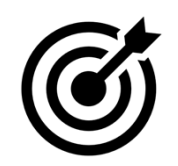

- Verbesserung der Nutzerfreundlichkeit
- Abstimmung auf die Bedarfe der Nutzenden

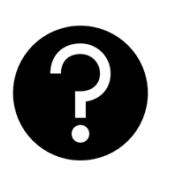

- **Iomial Ist das Tool nützlich und nutzbar?**
- **Inwieweit ist das Monitoring-Tool dazu geeignet, Förder- und** Forschungsprozesse zu unterstützen?
- **Inwieweit kann die Arbeit mit dem Monitoring-Tool die** Wirkungsorientierung in Forschungsprojekten erhöhen?

### **Methoden-Mix: Usability Test**

- Fokus: Funktionen und Fehler und Probleme, Konsistenz zwischen Gemeintem und Verstandenem
- Ziel: höchstmöglicher Erkenntnisgewinn für Optimierung der Nutzerfreundlichkeit und Bedienbarkeit

- Testphase 11/2021 bis 01/2022: 29 Testpersonen aus 19 Verbundprojekten bei BLE (BÖLN, Inno), PT-DLR SOEF-Projekte
	- 80 Testeinheiten á 75 min
- Nächste Testphase ab 10/2022

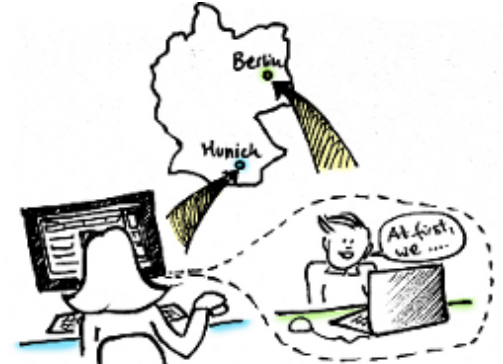

### **Methoden-Mix: Begleitete Erprobung**

- Fokus: Impact Pathway, Wirkungsorientierung und strukturierte Forschungsplanung
- Ziel: Nutzbarkeit des Instruments Impact Pathway im Projektalltag, kooperatives Arbeiten in einem Konsortium
- 04/2021 bis 09/2021
- begonnen in 6 Konsortien, abgeschlossen mit 4 Testpersonen aus 3 Konsortien beim PTJ – RES:Z-Förderprogramm

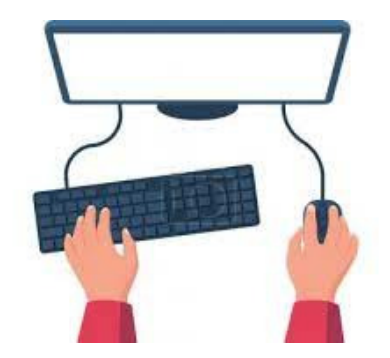

### **Methoden-Mix: Begleitete Erprobung**

- Fokus: Erstellen einer Vorhabensbeschreibung
- Ziel: Konsistenz Bedarfe Aufbau und Inhalte, kooperatives Arbeiten in einem Konsortium, Nutzbarkeit im Projektalltag
- 11/2021 bis 03/2022
- 8 Testpersonen aus 4 Konsortien: 3 PT BLE (Förderlinien BÖLN, Inno), 1 Bay. **STMELF**

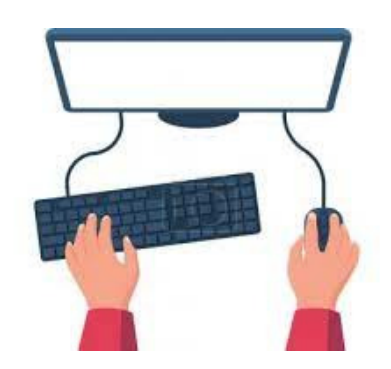

### **Generelle Erprobungsergebnisse: Positive Feedbacks zur Grundintention**

- **EXTENDING Hotal System** Hohes Interesse und Motivation
- Fokus auf Wirkung wird begrüßt
- Effizientere Dokumentation durch mögliche Zusammenarbeit aller Projektpartner
- Nutzung von Antragstellung bis Berichterstattung hilfreich für Dokumentationspflichten gegenüber dem Projektträger
- vorgegebene Inhalte verbessern Fokussierung in der Projektplanung
- Unterstützung Projektmanagement durch
	- vorgegebene Struktur und Gliederung der Einträge in Bereiche schafft Übersicht
	- Arbeitsplan: hilfreich und praktisch wahrgenommen
	- Erläuterungen, Leitfragen und Zuordnung der bereits vorhandenen Einträge erleichtern die Erstellung des Verwertungsplans
- Fokus auf Wirkung wird begrüßt

### **Gute Gesamtbewertung mit Luft nach oben**

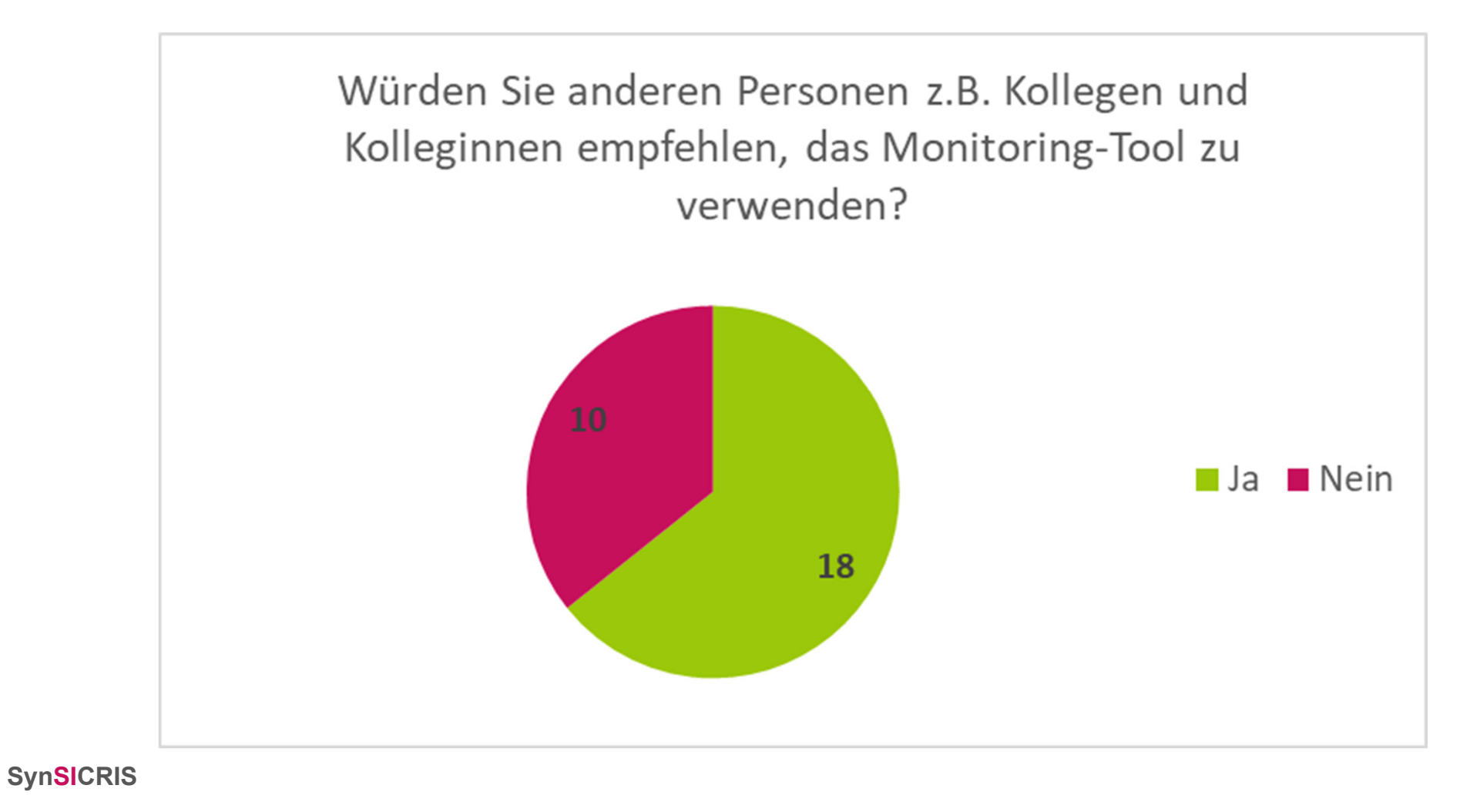

## **Schlechteste Bewertung für die Orientierung im Tool**

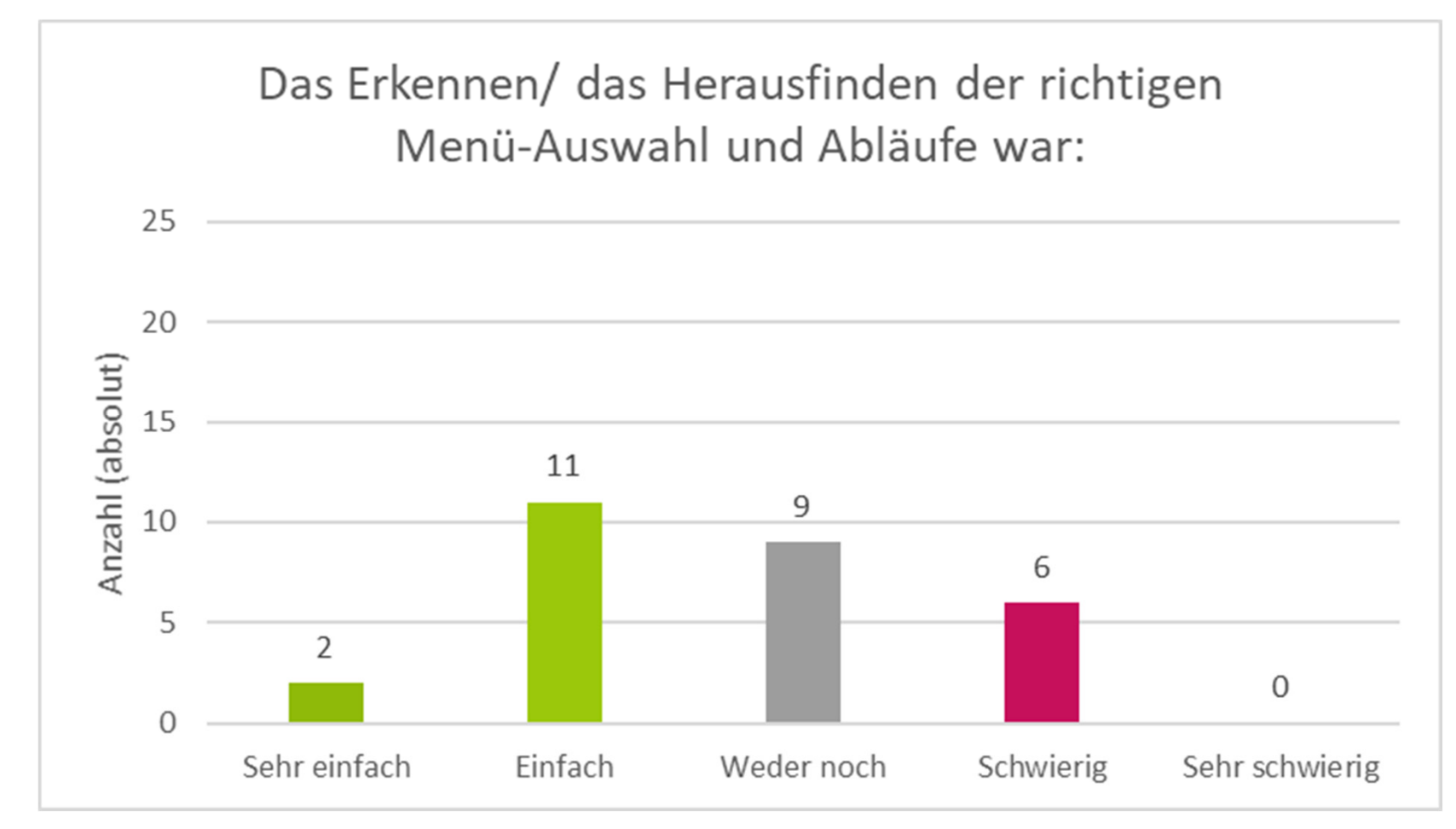

### **Gute Bewertungen für die bereits erzielte Nutzerfreundlichkeit**

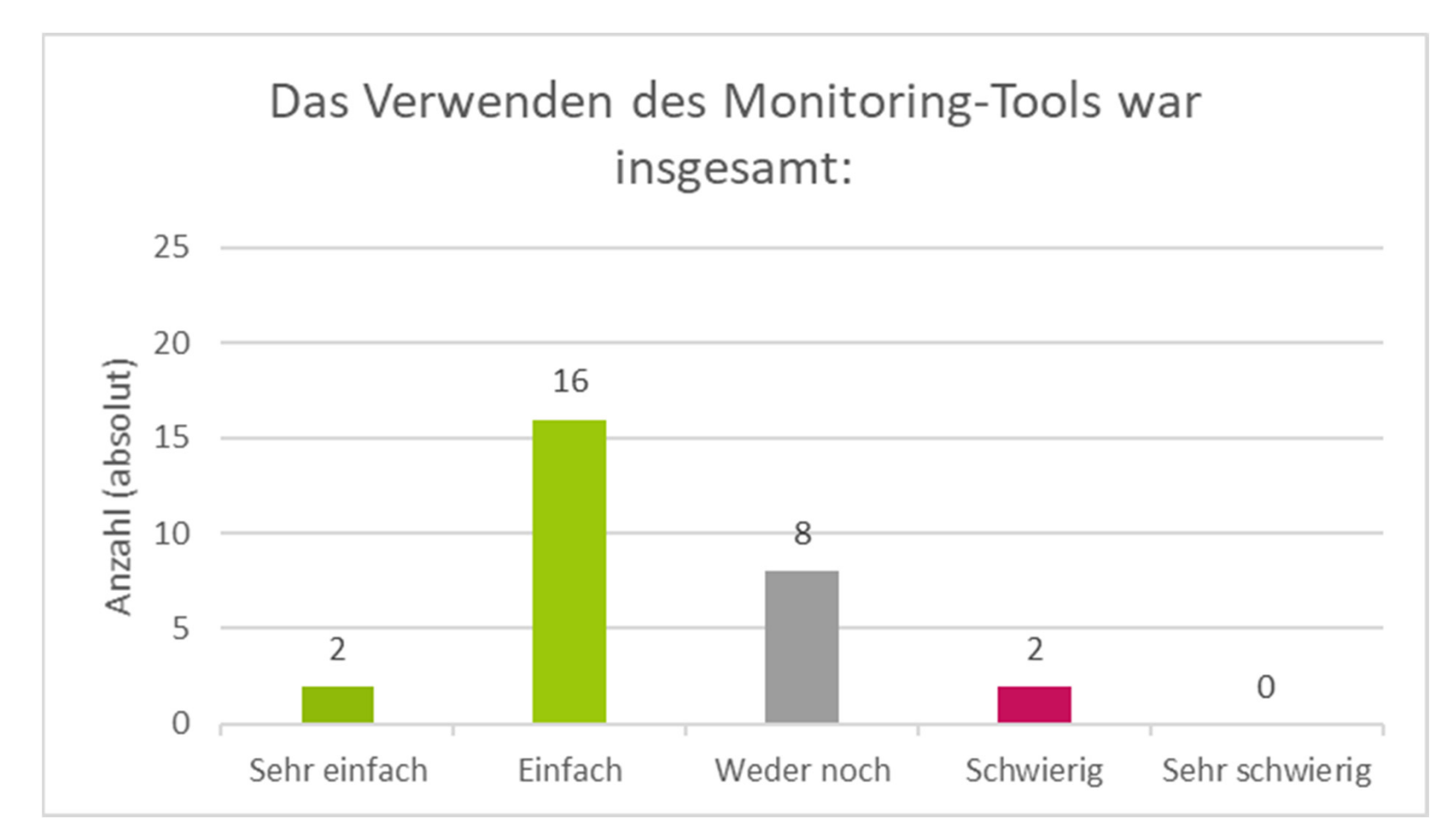

## **Beste Bewertung für den Umfang der bereitgestellten Funktionen**

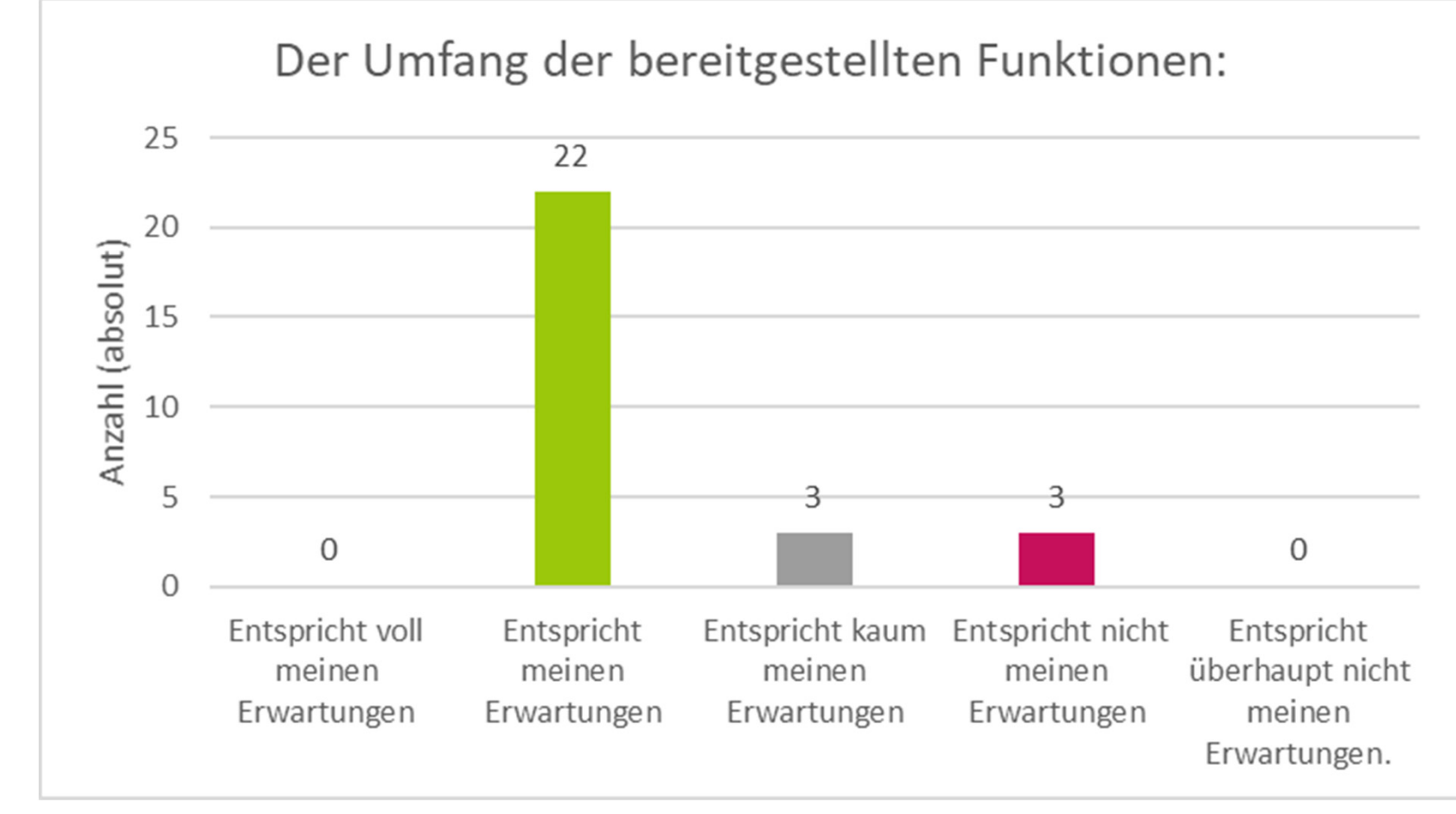

Gefördert durch

Projektträger

Bundesministerium für Ernährung und Landwirtschaft

Bundesanstalt für Landwirtschaft und Ernährung

aufgrund eines Beschlusses des Deutschen Bundestages

**SP**disy UNIKASSEL

**SynSICRIS** 

# **Online-Workshop: SynSICRIS-Monitoring-Tool** - aktueller Stand und Erprobungsergebnisse 09.05.2022, 10:30-14:30 Doris Lange und Birge Wolf - Live Demo Stand des Tools

UNIKASSEL **VERSITAT** 

Gefördert durch

Projektträger

Bundesministerium für Ernährung und Landwirtschaft

Bundesanstalt für Landwirtschaft und Ernährung

aufgrund eines Beschlusses des Deutschen Bundestages

**SP**disy UNIKASSEL

**SynSICRIS** 

## **Online-Workshop: SynSICRIS-Monitoring-Tool** - aktueller Stand und Erprobungsergebnisse 09.05.2022, 10:30-14:30 Doris Lange – Erste Lösungsansätze UNIKASSEL **VERSITAT SynSICRIS**

### **Kooperatives Arbeiten im Team**

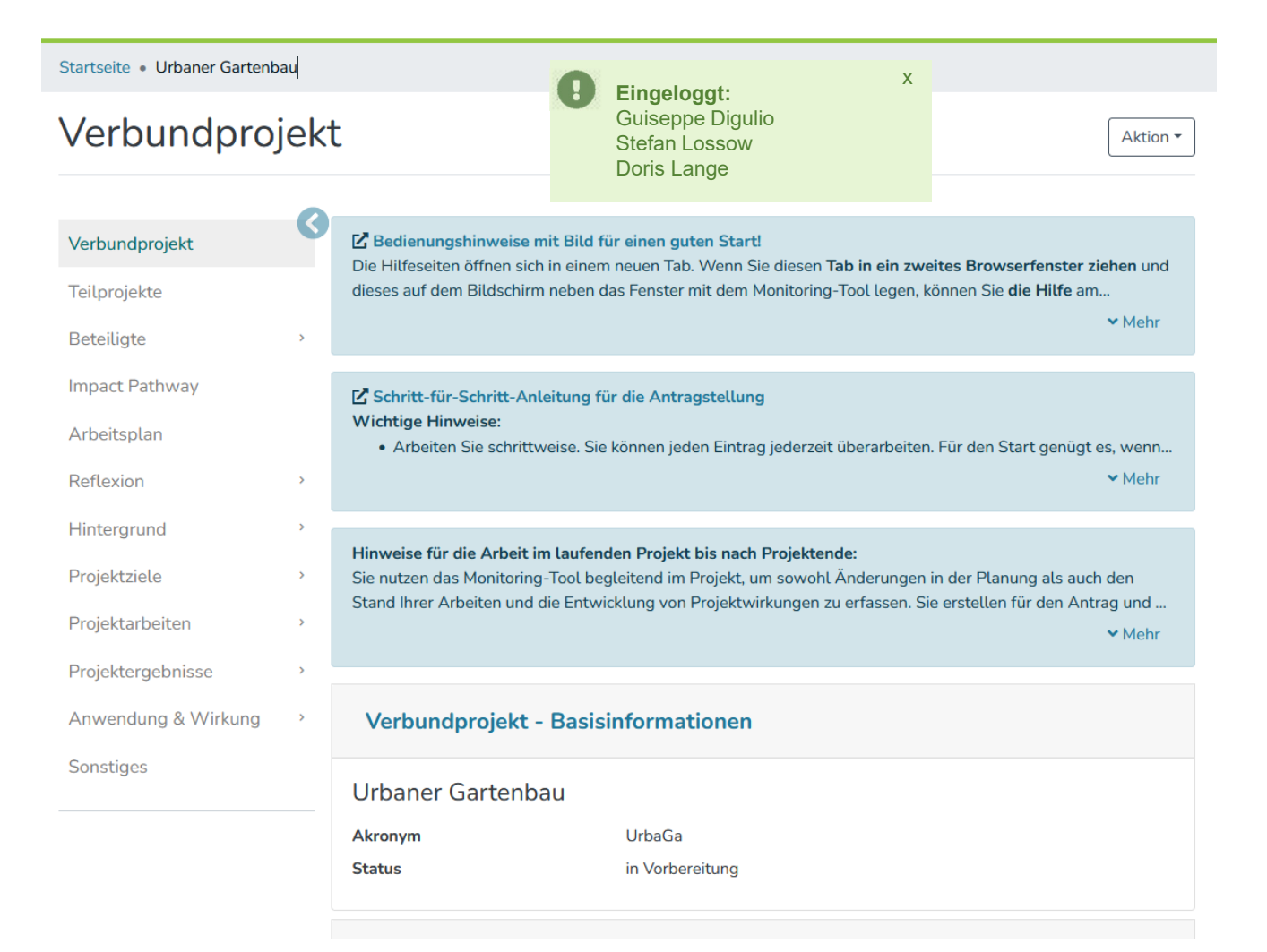

#### **SynSICRIS**

1

## **Kooperatives Arbeiten – Kennzeichnung von Einträgen I**

Rahmenbedingung beschreiben

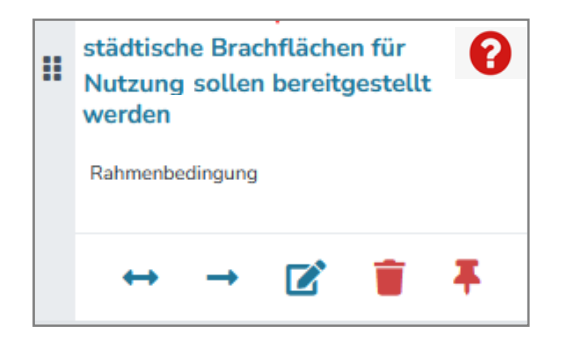

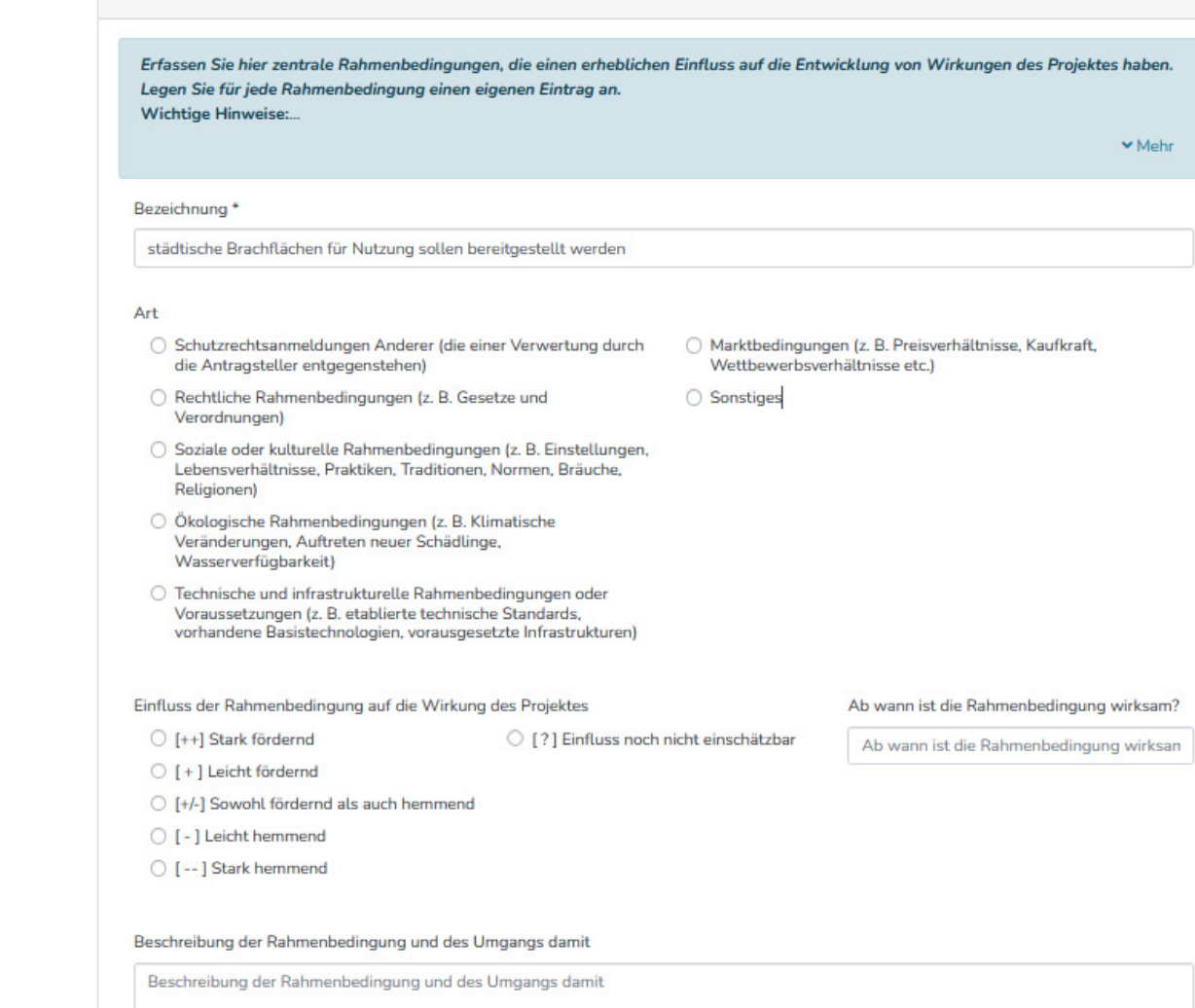

## **Kooperatives Arbeiten – Kennzeichnung von Einträgen II**

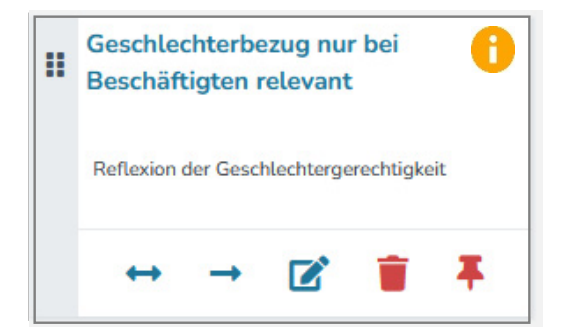

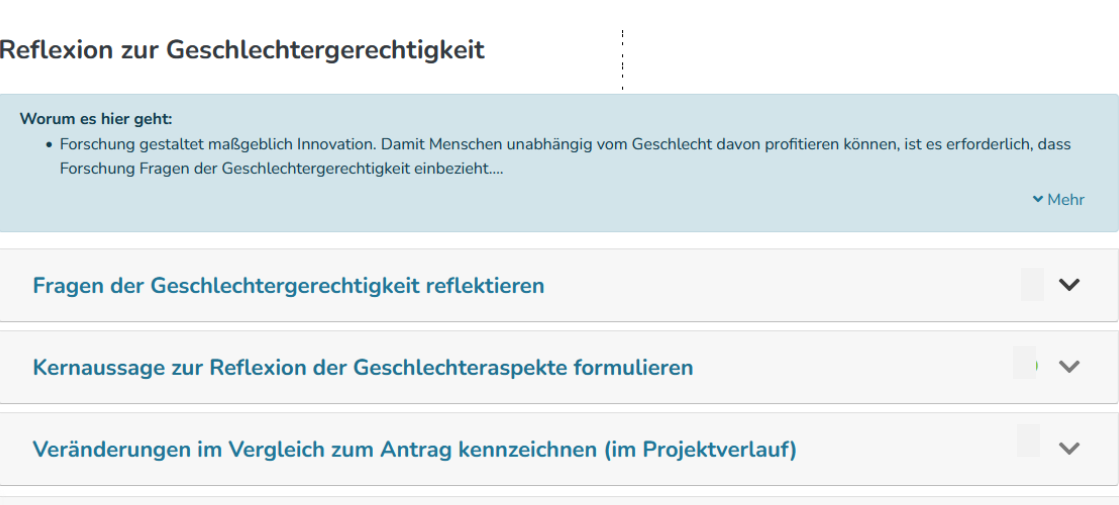

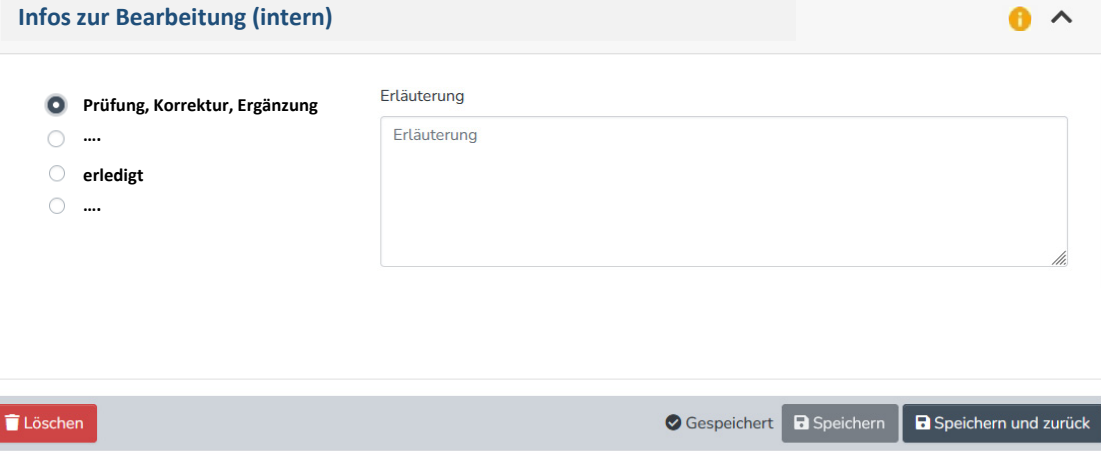

## **Kooperatives Arbeiten – Kennzeichnung von Einträgen III**

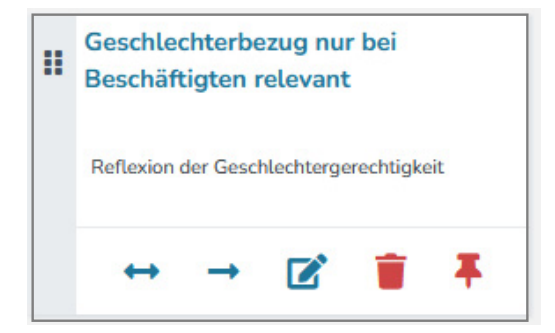

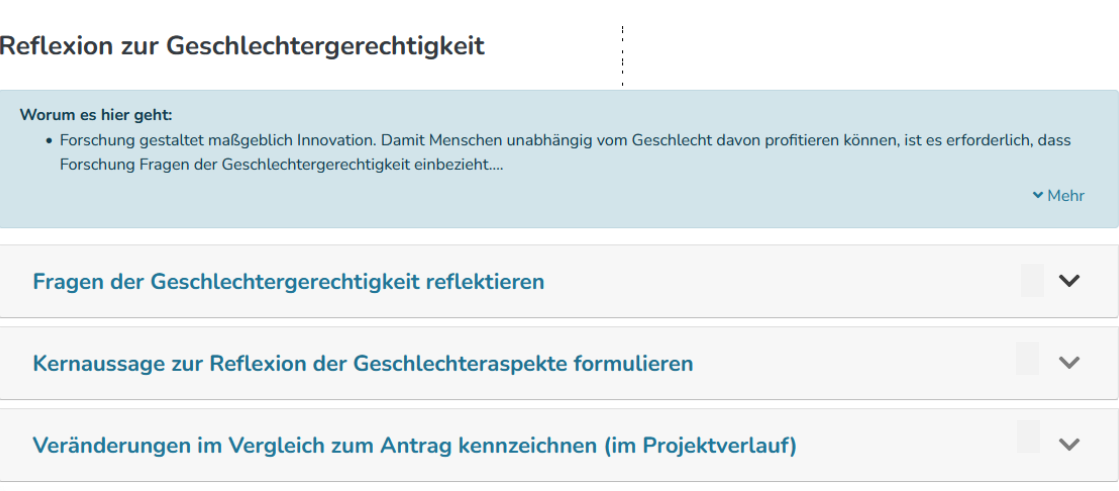

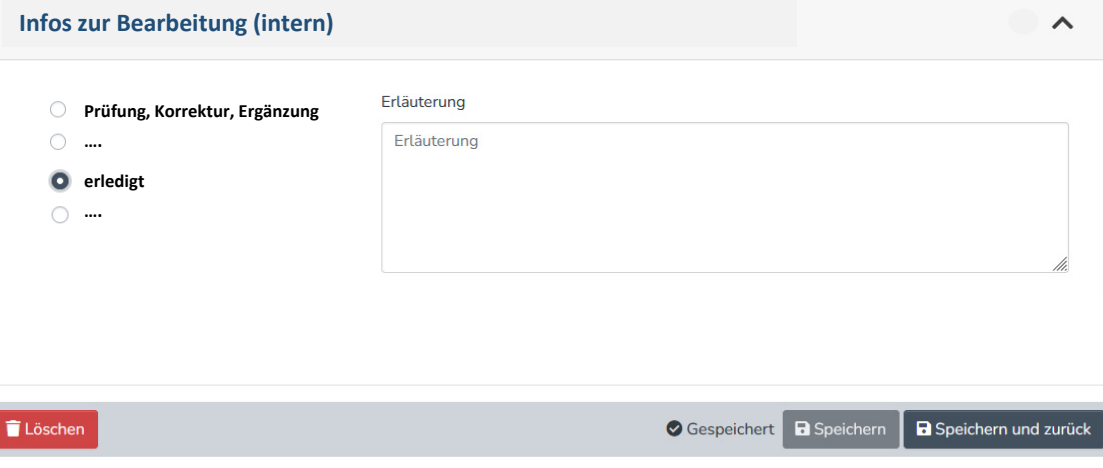

## **Kooperatives Arbeiten – Kennzeichnung von Einträgen IV**

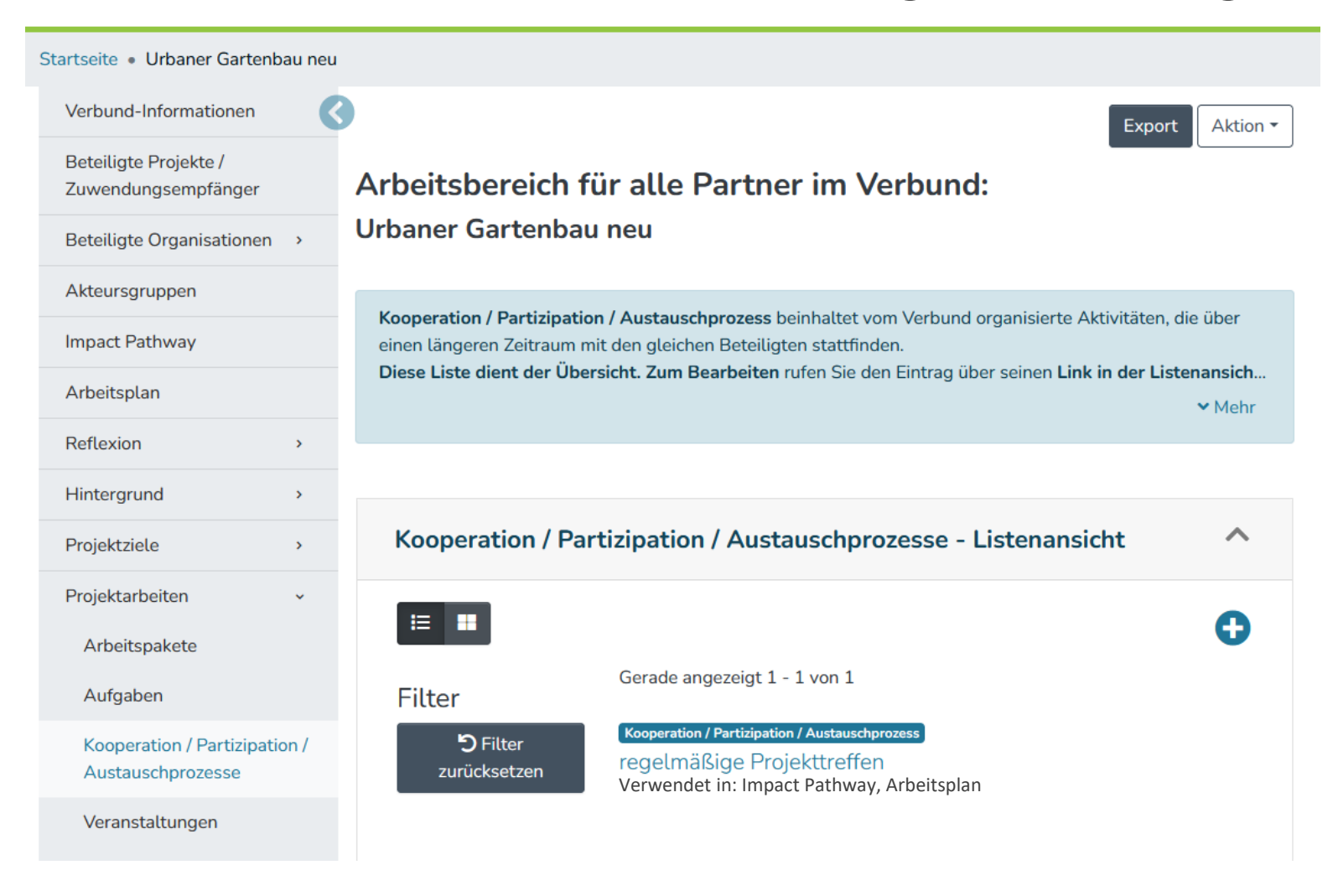

Gefördert durch

Projektträger

Bundesministerium für Ernährung und Landwirtschaft Bundesanstalt für Landwirtschaft und Ernährung

aufgrund eines Beschlusses des Deutschen Bundestages

**SP**disy UNIKASSEL

**SynSICRIS** 

## **Online-Workshop: SynSICRIS-Monitoring-Tool** - aktueller Stand und Erprobungsergebnisse 09.05.2022, 10:30-14:30 Stefan Lossow – Geplante Entwicklungen für Projektträger

 $\epsilon$ <sup>o</sup>disy

## **Geplante Entwicklungen für PT**

## **Übersicht geplante Entwicklungen**

- **Import von Profi-Daten**
- **Reporting**
- **Versionierung**
- PT-Kommentierung
- Projektübergreifende Suche

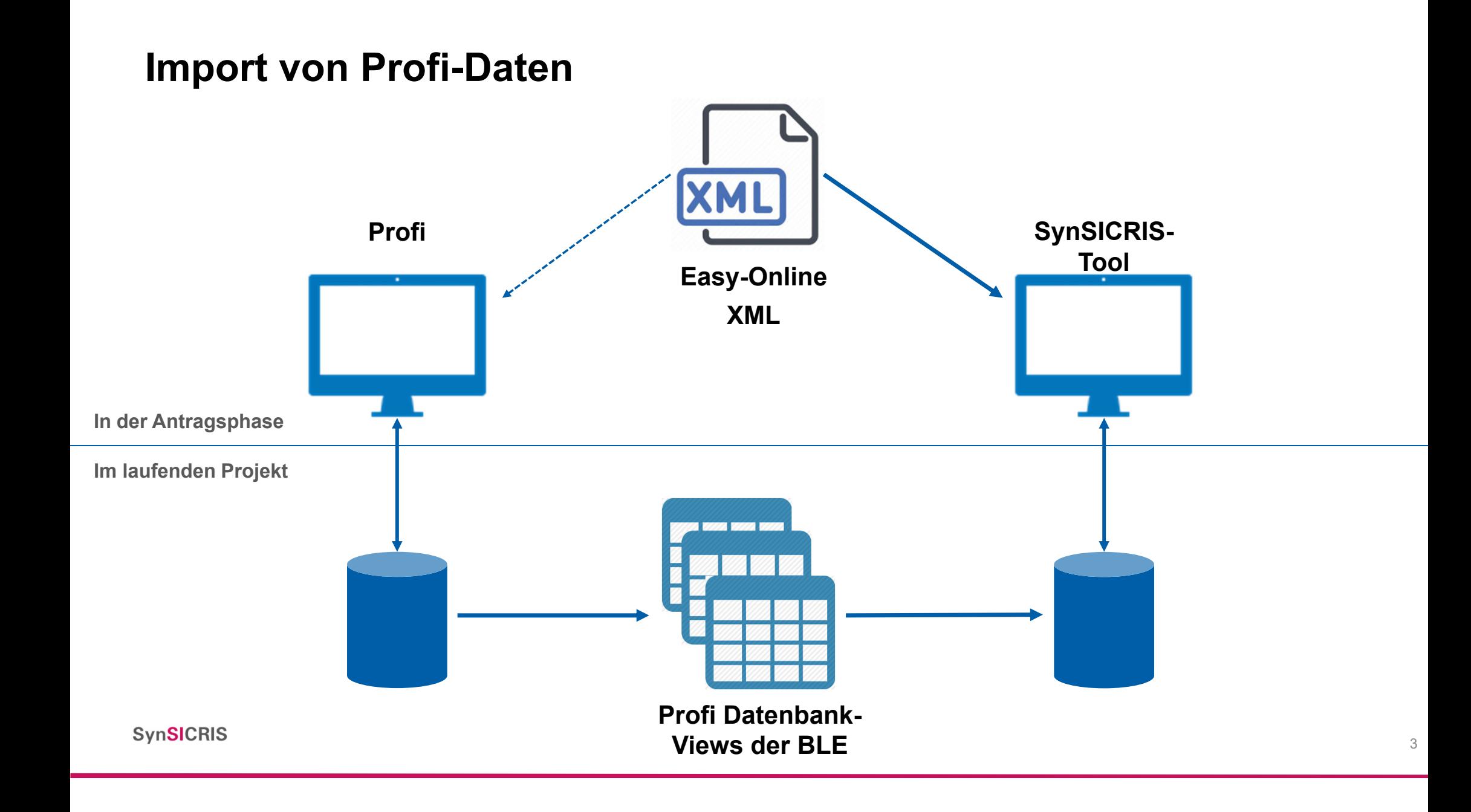

## **Reporting**

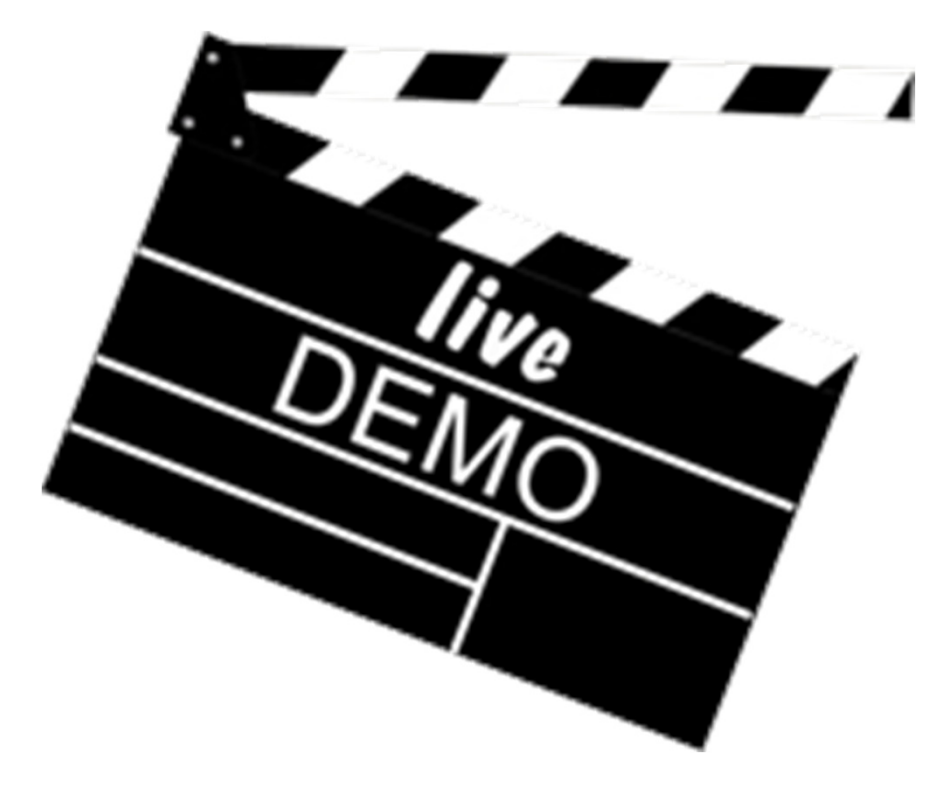

## **Versionierung**

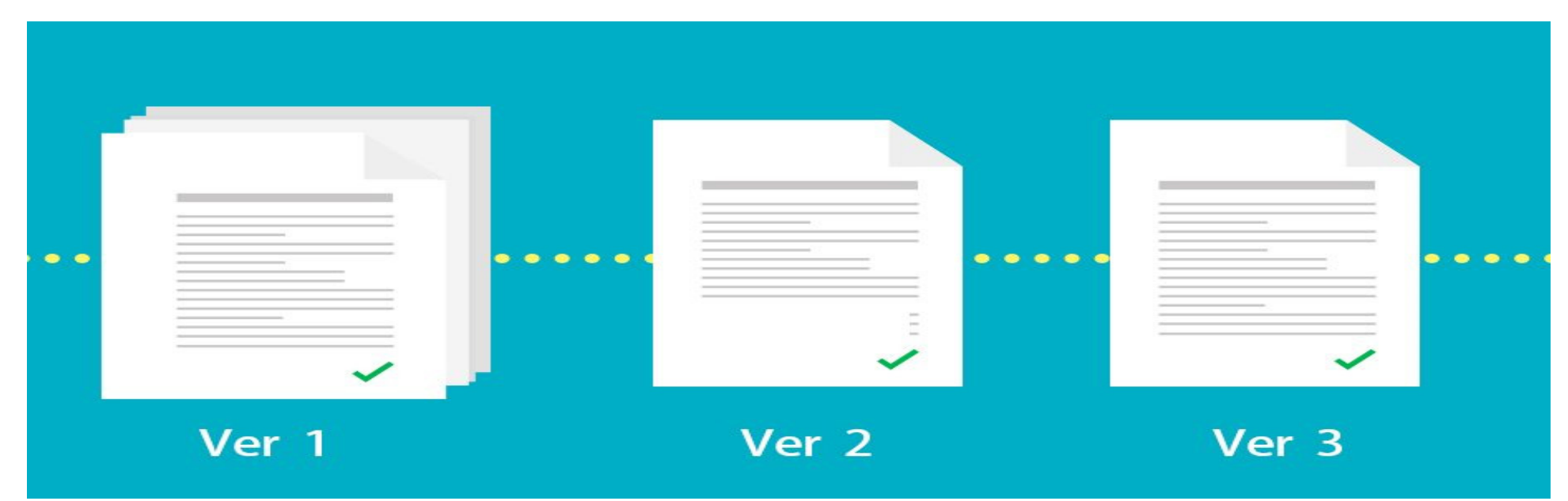

- **Dokumentation ist fortlaufend**
- Zu jedem Zeitpunkt können Versionen archiviert werden Antragsabgabe, Zwischenberichte – diese werden für PT mit Leserechten freigeschaltet

## **Versionierung**

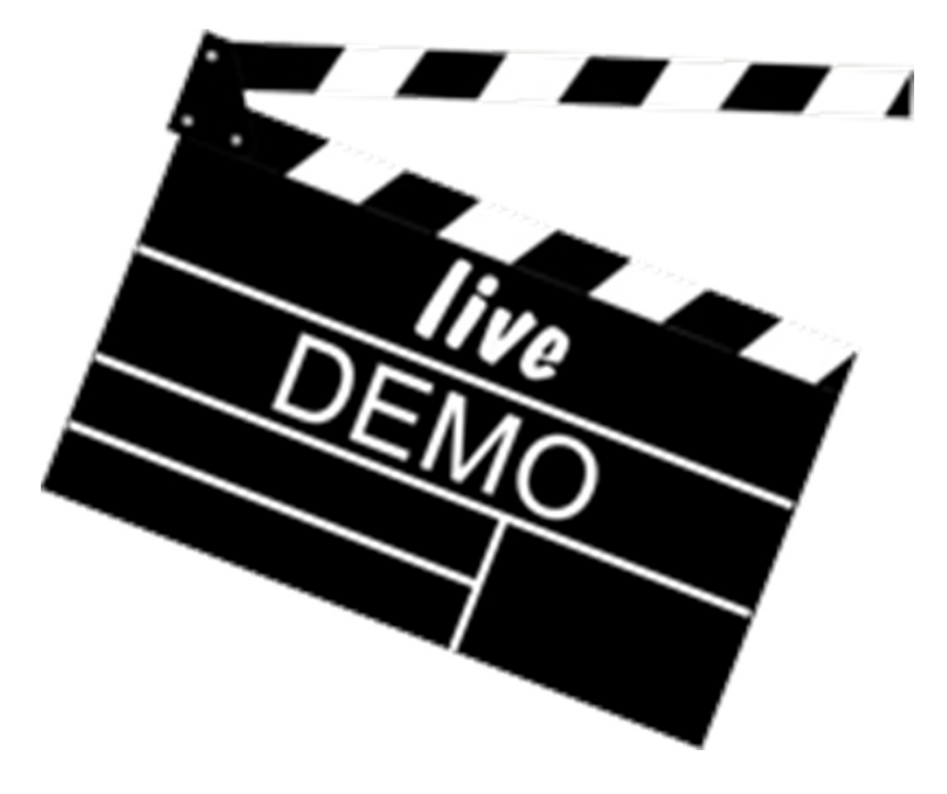

## **PT-Kommentierung**

- PT-Mitarbeitende können in der vom PN zur Verfügung gestellten Version lesen
- Zu jedem Eintrag und zu Impact Pathway, Arbeitsplan und Verwertungsplan können beliebig viele Kommentare angelegt werden.
	- PT-intern! Für alle PT-Mitarbeitende, die Projektbearbeiter sind (einstellbar über Rechte & Rollen-Management)
	- Arbeitsprozess unterstützen (prüfen, Merker setzen, Informationen weitergeben, usw.)

## **PT-Kommentierung**

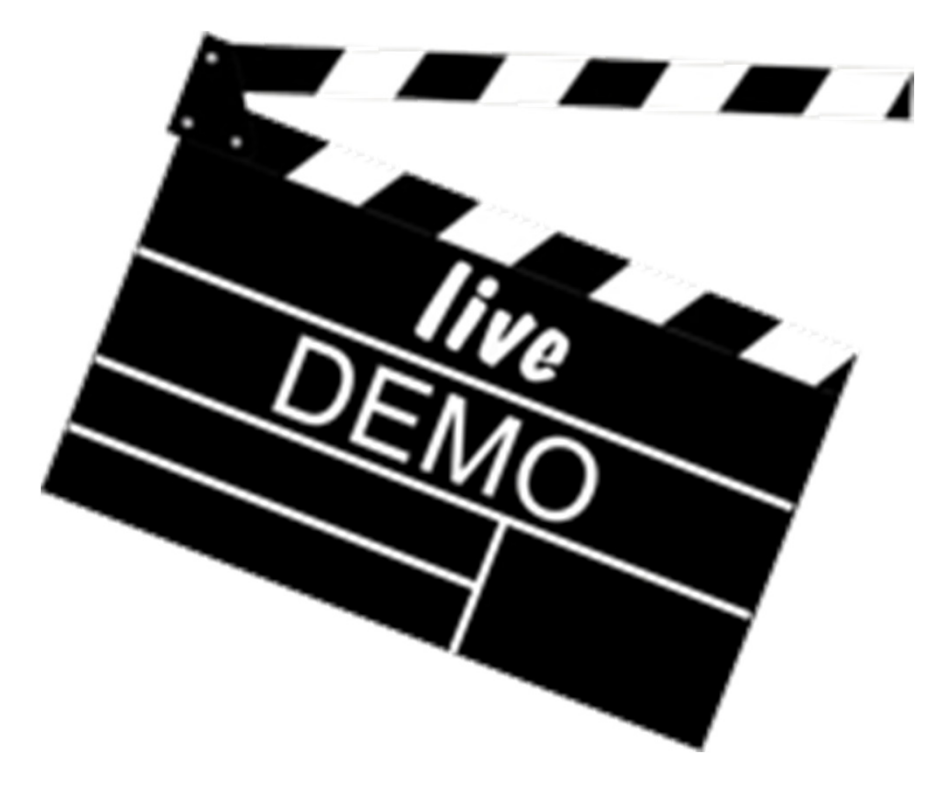

## **Projektübergreifende Suche**

- Projektübergreifend gibt es eine zweistufige Such- und Filterfunktion
	- Schritt 1: Eingrenzung in welchen Projekten gesucht wird, z.B.:
		- In Projekten einer bestimmten Fördermaßnahme
		- In Projekten die nach einem bestimmten Zeitpunkt begonnen haben
		- In Projekten, die eine Akteursgruppe aus einem bestimmten Sektor adressieren
		- <sub>………</sub>
	- Schritt 2: Definieren, nach was in diesen Projekten gesucht wird, z.B.:
		- Veröffentlichungen vom Typ Konferenzbeiträge
		- Veranstaltungen mit einem bestimmten Zweck
		- Patente
		- Produktinnovationen oder Soziale Innovationen
		- <sub>……</sub>

## **Projektübergreifende Suche 1. Schritt ohne weitere Eingrenzung**

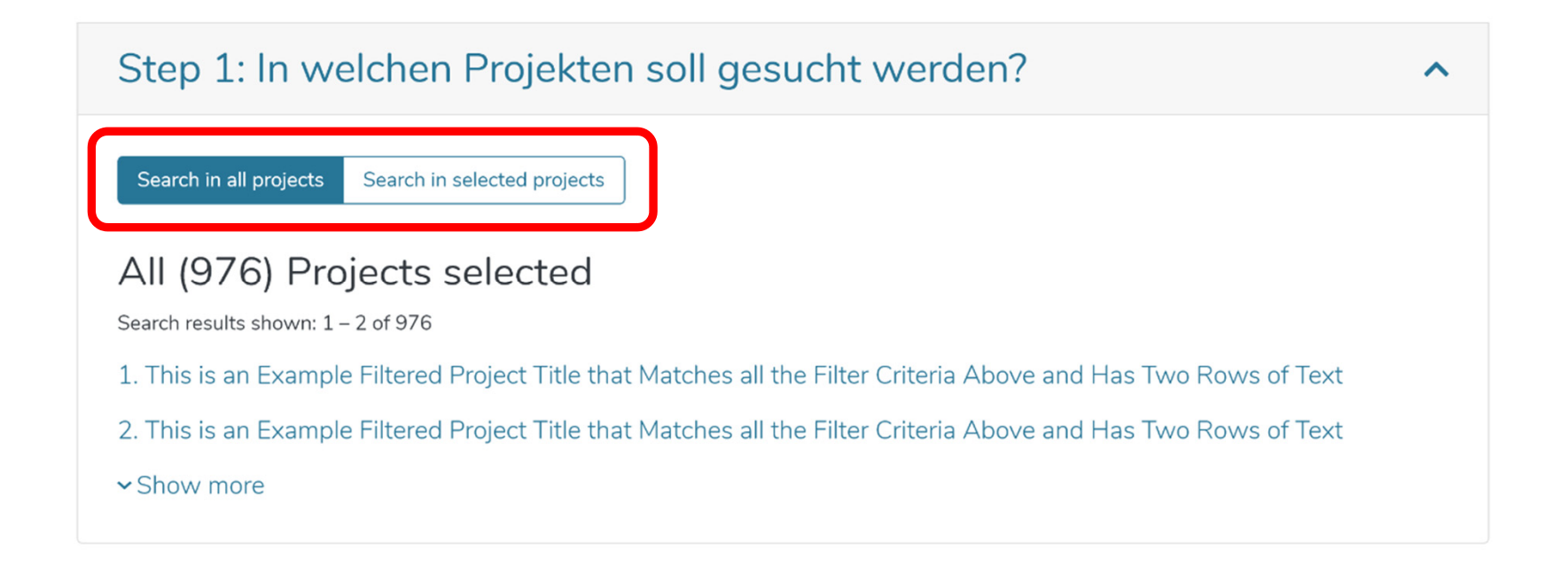

## **Projektübergreifende Suche 1. Schritt mit weiterer Eingrenzung**

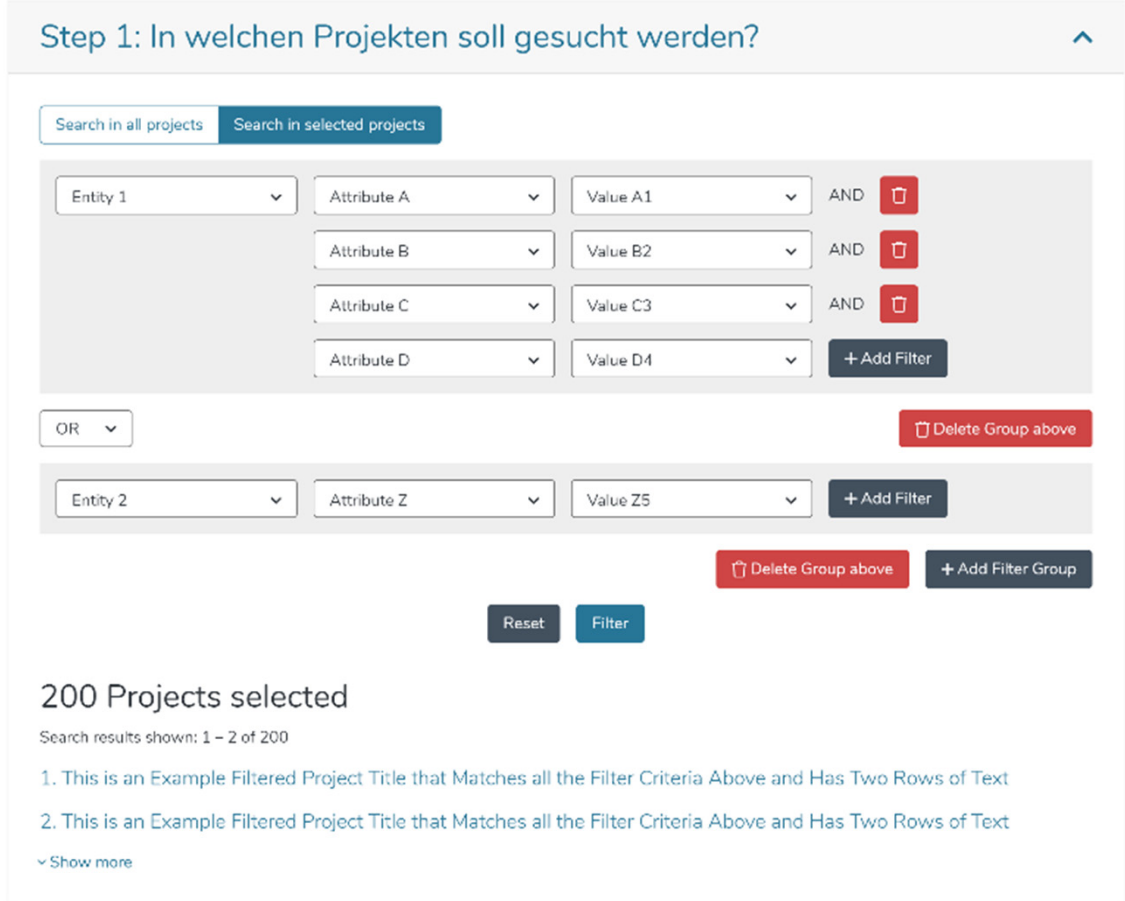

## **Projektübergreifende Suche: 2. Schritt**

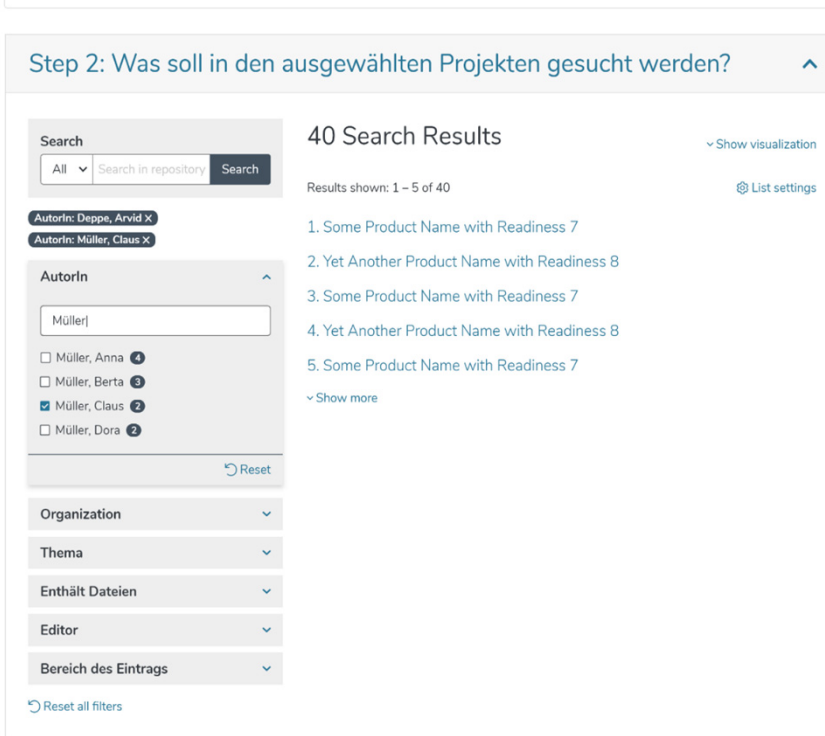

1. This is an Example Filtered Project Title that Matches all the Filter Criteria Above and Has Two Rows of Text

2. This is an Example Filtered Project Title that Matches all the Filter Criteria Above and Has Two Rows of Text

#### 200 Projects selected

Search results shown: 1 - 2 of 200

1. This is an Example Filtered Project Title that Matches all the Filter Criteria Above and Has Two Rows of Text 2. This is an Example Filtered Project Title that Matches all the Filter Criteria Above and Has Two Rows of Text  $\sim$  Show more

#### Step 2: Was soll in den ausgewählten Projekten gesucht werden?  $\lambda$

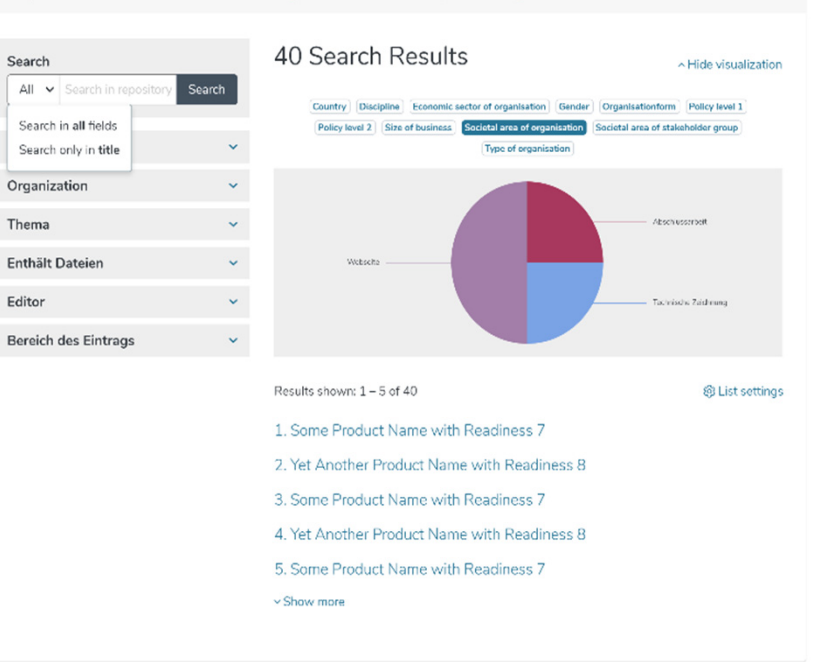

200 Projects selected

Search results shown: 1 - 2 of 200

v Show more

Gefördert durch

Projektträger

Bundesministerium für Ernährung und Landwirtschaft Bundesanstalt für Landwirtschaft und Ernährung

aufgrund eines Beschlusses des Deutschen Bundestages

**E**disy UNIKASSEL

**SynSICRIS** 

## **Online-Workshop: SynSICRIS-Monitoring-Tool** - aktueller Stand und Erprobungsergebnisse 09.05.2022, 10:30-14:30 Thorsten Michaelis – Erprobung bei Projekträgern UNIKASSEL **VERSITAT**

## **Erprobung mit der Nutzergruppe Projektträger**

## **Erprobung bei Projektträgern**

- Usability Tests ab 10/2022 mit Mitarbeitenden aus
	- Projektbetreuung
	- Programmmanagement
	- Wissenstransfer
- Begleitete Erprobung des Monitoring-Tools mit Mitarbeitenden aus der Projektbetreuung
	- beim PT BLE: Begleitete Sichtung des Aufbaus und der Inhalte: ab 05/2022
	- Begleitete Erprobung von Funktionen: ab 10/2022

**Konfirmative Erprobung 2023** 

Gefördert durch

Projektträger

Bundesministerium für Ernährung und Landwirtschaft Bundesanstalt für Landwirtschaft und Ernährung

aufgrund eines Beschlusses des Deutschen Bundestages

**COLLIST UNIKASSEL** 

**SynSICRIS** 

## **Online-Workshop: SynSICRIS-Monitoring-Tool** - aktueller Stand und Erprobungsergebnisse 09.05.2022, 10:30-14:30

#### **Mentimeter**

# Was interessiert Sie heute am meisten?

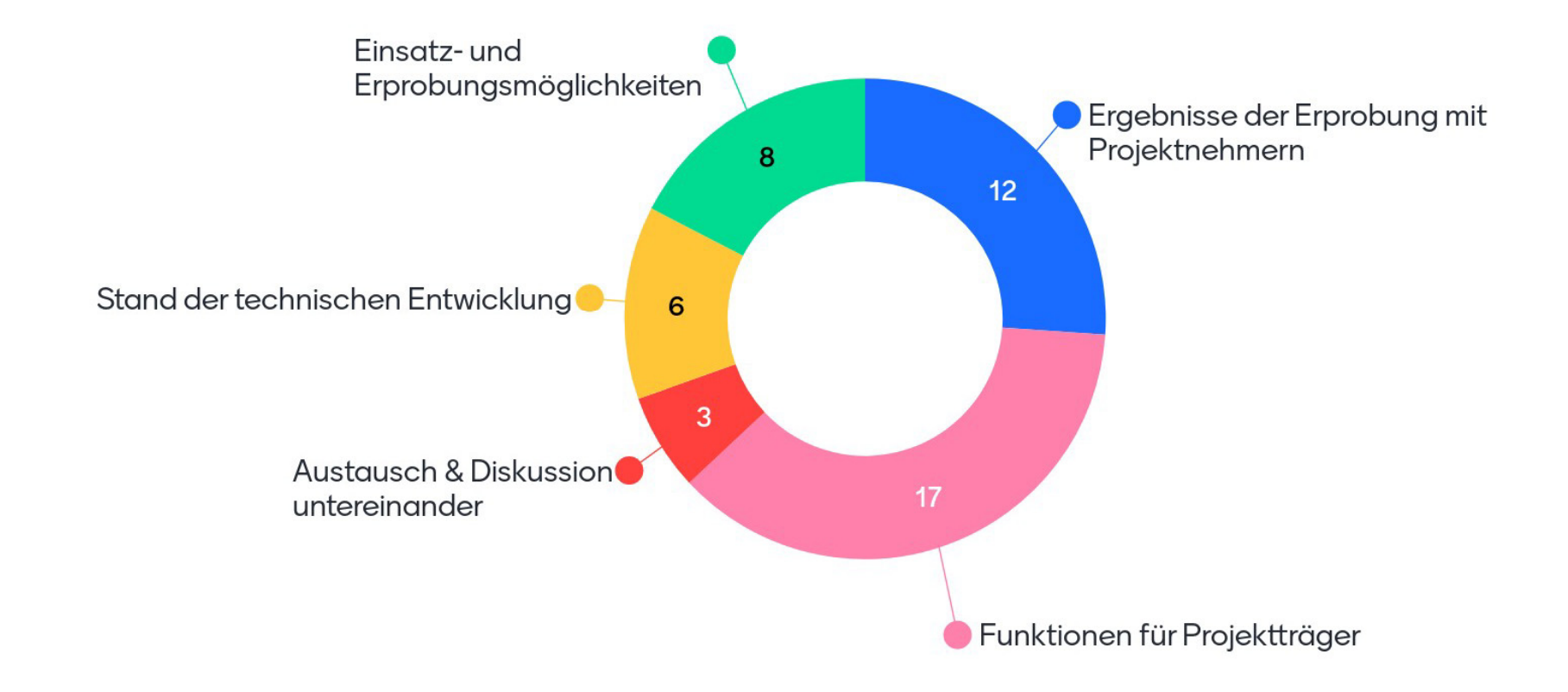

#### **Chat: Fragen, Kommentare, Rückmeldungen**

- Können die Karten in dem Impact Pathway auch vorgegeben werden? Also z. B. dass es verpflichtend ist, Informationen über den "Austausch mit der Scientific Community" anzugeben? Oder kann nur der Projektnehmer die Karten erstellen?
- Welcher zusätzliche Aufwand entsteht auf Seiten des Projektnehmers durch die Dokumentationsaufgaben im Tool?
- Das Tool bietet gute Möglichkeiten zur Arbeits-/Wirkungsplanung es müssten aber die Schnittstellen zu Profi geklärt werden

#### Stichworte der Diskussionen in Gruppen

- Gruppe:
	- Positiv: Tool wird genutzt von dem Projektantrag bis zum Projektabschluss
	- Positiv: Durchleitung bei der Ergebnisdarstellung (Wirkungsmatrix) dient dem besseren Verständnis für den PN welche Aktivitäten zielführend sind und welche Ergebnisse erwünscht sind
	- Negativ: Viel Aufwand am Anfang, aber eventuell dann einfacher als bisher
	- Frage: Aufwändiger als bisher?
	- Frage: Ist der Pt zuständig Fragen zu beantworten?
- Gruppe: Frage nach möglichen Konflikten mit anderer Software und möglicher "doppelter Arbeit". 2. Frage nach der Versionierung und der Übersicht wann wurden wie Daten verändert.
- Gruppe: Balance zwischen Hilfe im Tool und auf den externen Hilfeseiten. Vielleicht zu viel Hilfe im Tool sichtbar.
- Gruppe:
	- 1. Impact Pathway: Als Auswahlkriterien oder Projektdokumentation?
	- 2. Stichwort Erhebungsaufwand
	- 3. Planungsoptimismus: Ist Impact / gesellschaftliche Wirkung vorherzusehen? was ist mit nicht-intendierten Wirkungen?
- Gruppe:
	- Positiv: von Beginn an dort aufzusetzen; wirkt gut für die Visualisierung;
	- Fragen: gibt es eine Einführung in das Tool? Wer beantwortet Fragen zu dem Tool?
	- Wichtig Spezifika von Fördermaßnahmen abbilden zu können.
- Gruppe
	- Noch kein guter Überblick über praktische Anwendbarkeit und Interesse der Antragstellenden und Geförderten an der Nutzung.
	- Wie stark an BLE und spezifischen Programmen ausgerichtet?
	- Frage ist nicht: Wie kann Projektförderung so ausgerichtet werden, dass sie möglichst gut dem Bedarf der Geförderten entspricht? Sondern: Wie können Projekte so gestaltet und dargestellt werden, dass Sie den Erwartungen der Verwaltung entspricht?
	- Zusätzlicher Aufwand unklar, auf Seiten der ZE, aber auch der PT). Gerade im Fall von Anpassungen am Arbeitsplan und Änderungsanträgen.
	- Umgang mit vertraulichen Informationen.
	- Vernetzung als großer Vorteil.
	- Dieselben Informationen können verschieden genutzt und verschieden angezeigt werden (Nutzen/Mehrwert).
- Gruppe:
	- Gestaltung des Tools farblich sehr zurückhaltend. Könnte farblich moderner gestaltet sein.
	- Wenn die vorgestellten Optionen zur Berichterstattung funktionieren, eine mögliche Vereinheitlichung und Vereinfachung für ZE und PT.
	- Idee gut, praktische Umsetzung derzeit schwer bewertbar.
	- Weg von Papier, hin zur digitalen Darstellung in allen Bereichen der Projektbetreuung ist zukunftsorientiert.

# Welche Impulse nehmen Sie aus der **Veranstaltung mit?**

erfolgsversprechendes too technischefuktionalitäten unterstützung pn und pt vielseitiges tool benefit für den pn im austausch bleiben details sind wichtig viele neue fortschritte zukünftige nutzung interessantes tool such- und filterfunktion parallele strukturen sichtweise andere kollege organisation durchführung 25 z sind zu wenig impact pathway überblick schnittstelle zu profi nutzen-aufwand keine doppelstrukturen multifunktional unterstützung bessere projektübersicht aufwand wirkung sichtbar machen überblick über programme